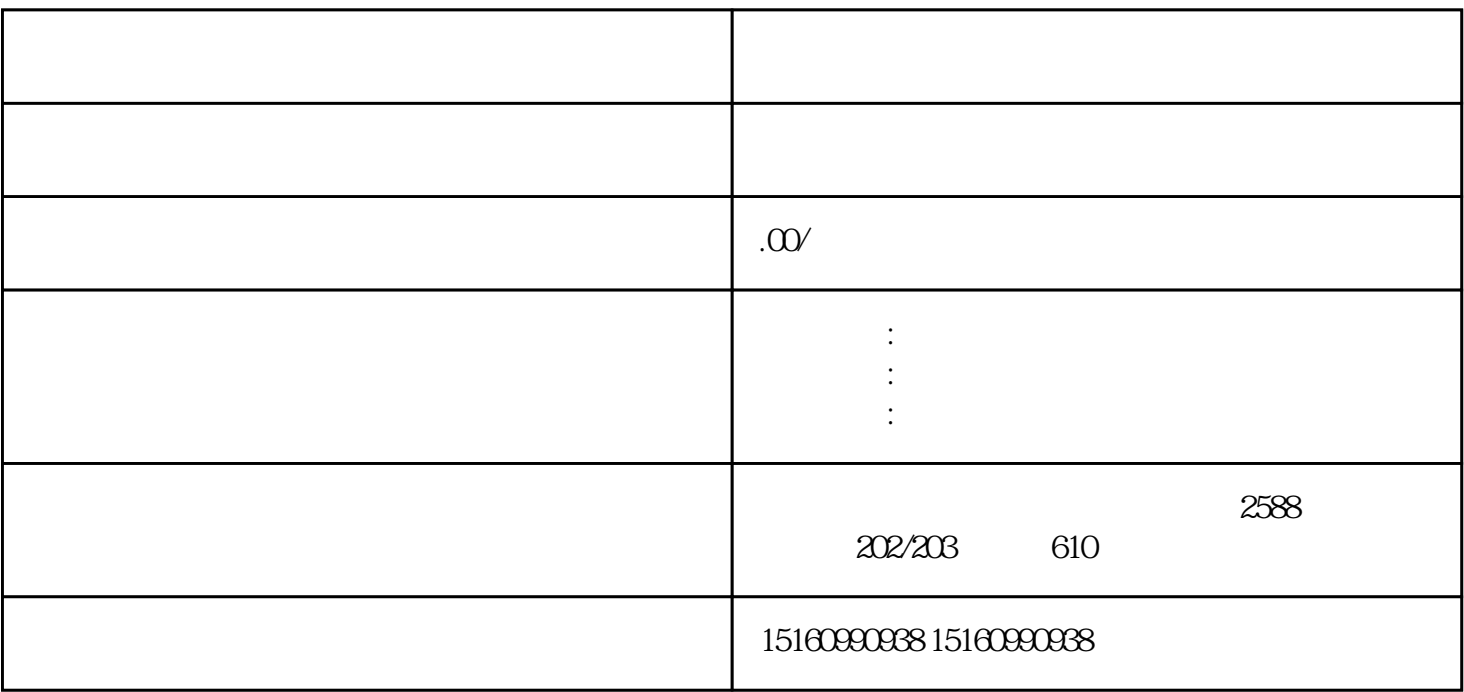

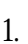

 $\geq$  $\frac{3}{3}$  $4$  $5$  $\hbox{1.5}\,$  $\sim$  2.  $\sim$  $\overline{3}$ 

 $4.$  $5\%$  $6$  $\tilde{a}$ 

 $3\hspace{14.5mm}4$ 

 $1.$  $\sim$  2.  $\sim$ 

 $5$  $6.$   $7.$